# SQL: Programming

Introduction to Databases

CompSci 316 Fall 2017

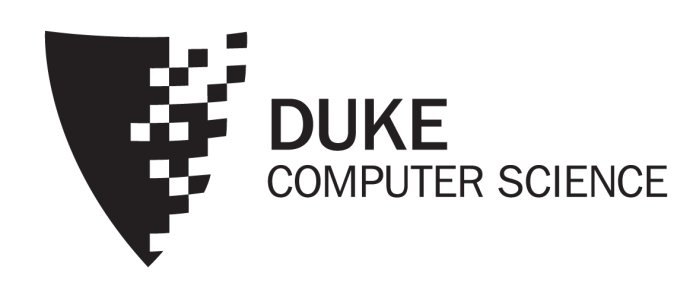

### Announcements (Thu., Oct. 12)

- Project milestone #1 due tonight
	- Only one member per team needs to submit
	- Remember members.txt
- Midterm is being graded
	- Grades and sample solution expected to be ready this weekend

#### Motivation

- Pros and cons of SQL
	- Very high-level, possible to optimize
	- Not intended for general-purpose computation
- Solutions
	- Augment SQL with constructs from general-purpose programming languages
		- E.g.: SQL/PSM
	- Use SQL together with general-purpose programming languages
		- E.g.: Python DB API, JDBC, embedded SQL
	- Extend general-purpose programming languages with SQL-like constructs
		- E.g.: LINQ (Language Integrated Query for .NET)

#### An "impedance mismatch"

- SQL operates on a set of records at a time
- Typical low-level general-purpose programming languages operate on one record at a time

FSolution: cursor

- Open (a result table): position the cursor before the first row
- Get next: move the cursor to the next row and return that row; raise a flag if there is no such row
- Close: clean up and release DBMS resources
- FFound in virtually every database language/API
	- With slightly different syntaxes
- FSome support more positioning and movement options, modification at the current position, etc.

### Augmenting SQL: SQL/PSM

- PSM = Persistent Stored Modules
- CREATE PROCEDURE *proc\_name*(*param\_decls*) *local\_decls proc\_body*;
- CREATE FUNCTION *func\_name*(*param\_decls*) RETURNS *return\_type local\_decls func\_body*;
- CALL *proc\_name*(*params*);
- Inside procedure body: SET *variable* = CALL *func\_name*(*params*);

### SQL/PSM example

CREATE FUNCTION SetMaxPop(IN newMaxPop FLOAT)

 $--$  Enforce newMaxPop; return # rows modified.

BEGIN

DECLARE rowsUpdated INT DEFAULT 0; DECLARE thisPop FLOAT;

-- A cursor to range over all users: DECLARE userCursor CURSOR FOR SELECT pop FROM User FOR UPDATE;

```
-- Set a flag upon "not found" exception:<br>DECLARE noMoreRows INT DEFAULT 0;
DECLARE CONTINUE HANDLER FOR NOT FOUND
      SET noMoreRows = 1;
```
… (see next slide) …

RETURN rowsUpdated;

END

### SQL/PSM example continued

```
-- Fetch the first result row: 
OPEN userCursor;
FETCH FROM userCursor INTO thisPop;
-- Loop over all result rows: 
WHILE noMoreRows <> 1 DO
    IF thisPop > newMaxPop THEN
         -- Enforce newMaxPop:
         UPDATE User SET pop = newMaxPop
         WHERE CURRENT OF userCursor;
         -- Update count:
         SET rowsUpdated = rowsUpdated + 1;
    END IF;
    -- Fetch the next result row:
    FETCH FROM userCursor INTO thisPop;
END WHILE;
CLOSE userCursor;
```
### Other SQL/PSM features

- Assignment using scalar query results
	- SELECT INTO
- Other loop constructs
	- FOR, REPEAT UNTIL, LOOP
- Flow control
	- GOTO
- Exceptions
	- SIGNAL, RESIGNAL
- …
- For more PostgreSQL-specific information, look for "PL/pgSQL" in PostgreSQL documentation
	- Link available from course website (under Help: PostgreSQL Tips)

#### Interfacing SQL with another language

#### • API approach

- SQL commands are sent to the DBMS at runtime
- Examples: Python DB API, JDBC, ODBC (C/C++/VB)
- These API's are all based on the SQL/CLI (Call-Level Interface) standard
- Embedded SQL approach
	- SQL commands are embedded in application code
	- A precompiler checks these commands at compile-time and converts them into DBMS-specific API calls
	- Examples: embedded SQL for C/C++, SQLJ (for Java)

### Example API: Python psycopg2

```
import psycopg2
conn = psycopg2.connect(dbname='beers')
cur = conn.cursor()
# list all drinkers:
cur.execute('SELECT * FROM Drinker')
for drinker, address in cur:
    print(drinker + ' lives at ' + address)
# print menu for bars whose name contains "a":
cur.execute('SELECT * FROM Serves WHERE bar LIKE <mark>%s', ('%a%',)</mark>)
for bar, beer, price in cur:
    print('{} serves {} at \S\{:, .2f\}'.format(bar, beer, p<sup>'</sup>rice))
cur.close()
conn.close()
                                               You can iterate over cur
                                               one tuple at a time
                                                         Placeholder for 
                                                        query parameter
                                                      Tuple of parameter values, 
                                                           one for each %s
                                                      (note that the trailing "," is needed when
                                                        the tuple contains only one value)
```
## More psycopg2 examples

# "commit" each change immediately—need to set this option just once at the start of the session conn.set\_session(autocommit=True) # ... bar = input('Enter the bar to update: ').strip()

```
beer = input('Enter the beer to update: ').strip()
```

```
price = float(input('Enter the new price: '))
```

```
try:
```

```
cur.execute('''
UPDATE Serves
SET price = 8sWHERE bar = 8s AND beer = 8s'''', (price, bar, beer))
    if cur.rowcount != 1:print('{} row(s) updated: correct bar/beer?'\
               .format(cur.rowcount))
except Exception as e:
    print(e)
Exceptions can be thrown 
                                           # of tuples modified
                 (e.g., if positive-price constraint is violated)
```
#### Prepared statements: motivation

 $which$ ile True:

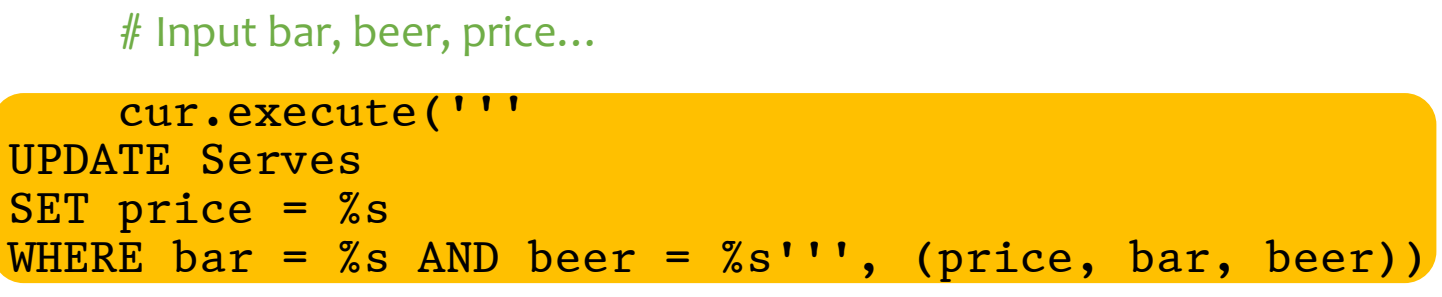

# Check result...

- Every time we send an SQL string to the DBMS, it must perform parsing, semantic analysis, optimization, compilation, and finally execution
- A typical application issues many queries with a small number of patterns (with different parameter values)
- Can we reduce this overhead?

#### Prepared statements: example

*See /opt/dbcourse/examples/psycopg2/ on your VM for a complete code example*

cur.execute('''<br>
PREPARE update\_price AS<br>
UPDATE Serves<br>
SET price = \$1<br>
WHERE bar = \$2 AND beer = \$3''')<br>
# and note the \$1, \$2, ... notation for<br>
# parameter placeholders. SET price =  $$1$ <br>WHERE bar =  $$2$  AND beer =  $$3'$ '')

while True:

# Input bar, beer, price…

```
cur.execute('EXECUTE update price(%s, %s, %s)',\                           # Execute many times.<br>(price, bar, beer))
```
# Note the switch back to %s for parameter placeholders.

# Check result...

- The DBMS performs parsing, semantic analysis, optimization, and compilation only once, when it "prepares" the statement
- At execution time, the DBMS only needs to check parameter types and validate the compiled plan
- Most other API's have better support for prepared statements than psycopg2
	- E.g., they would provide a cur.prepare() method

### "Exploits of a mom"

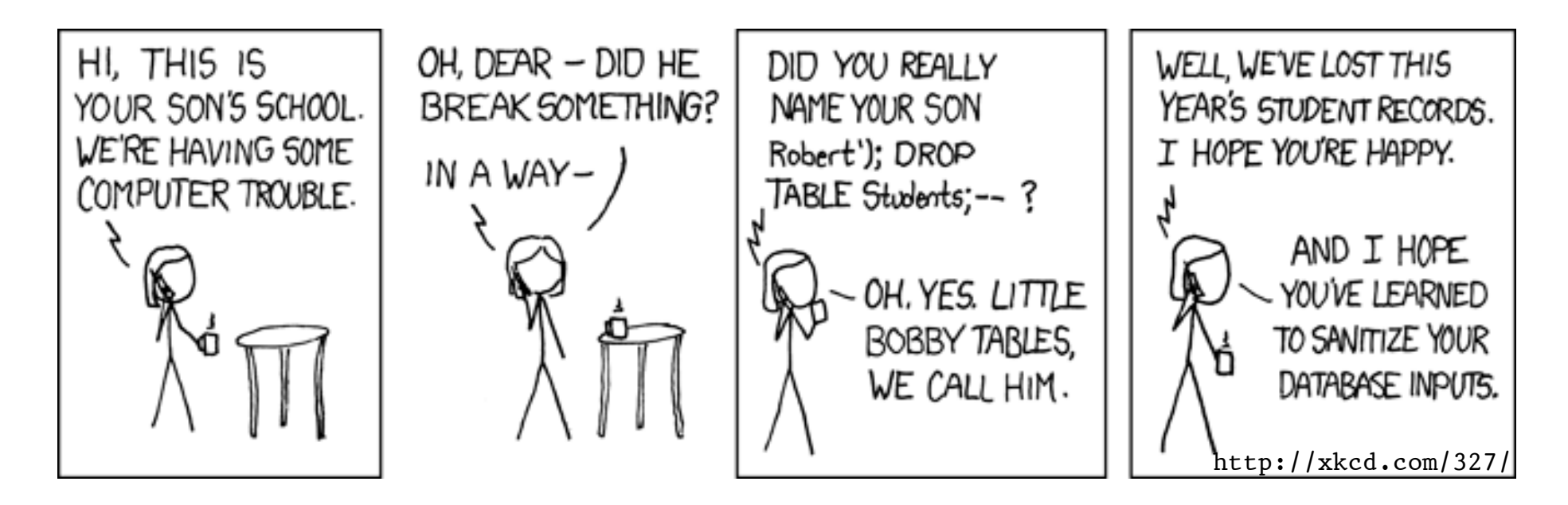

- The school probably had something like: cur.execute("SELECT \* FROM Students " "WHERE (name =  $\mathbf{u}$  + **name** +  $\mathbf{u}$ )") where **name** is a string input by user
- Called an SQL injection attack

### Guarding against SQL injection

- Escape certain characters in a user input string, to ensure that it remains a single string
	- E.g., ', which would terminate a string in SQL, must be replaced by '' (two single quotes in a row) within the input string
- Luckily, most API's provide ways to "sanitize" input automatically (if you use them properly)
	- E.g., pass parameter values in psycopg2 through %s's

#### If one fails to learn the lesson…

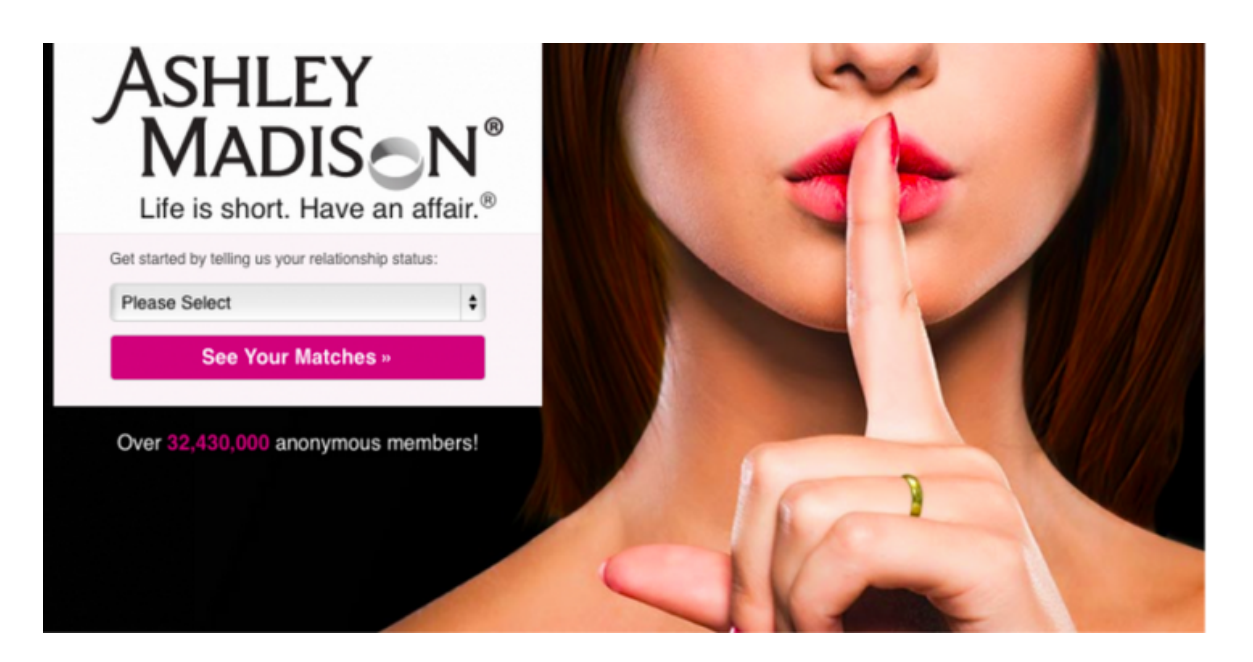

*… P.S. To Ashley Madison's Development Team: You should be embarrased [sic] for your train wreck of a database (and obviously security), not sanitizing your phone numbers to your database is completely amateur, it's as if the entire site was made by Comp Sci 1XX students.*

*— Creators of CheckAshleyMadison.com*

### Augmenting SQL vs. API

• Pros of augmenting SQL:

•

•

- More processing features for DBMS
- More application logic can be pushed closer to data

- Cons of augmenting SQL:
	- SQL is already too big—at some point one must recognize that SQL/DBMS are not for everything!
	- General-purpose programming constructs complicate optimization and make it impossible to guarantee safety

### A brief look at other approaches

- "Embed" SQL in general-purpose programming languages
	- E.g.: embedded SQL
- Extend general-purpose programming languages with SQL-like constructs
	- E.g.: LINQ (Language Integrated Query for .NET)

### Embedded SQL

- Embed SQL inside code written in a generalpurpose language
	- Special keywords mark code sections containing SQL or variables holding data to be passed to/from SQL
- A "pre-compiler" parses the program and automatically convert the special sections to code with appropriate API calls
	- Pros: more compile-time checking, and potentially more optimization opportunities
	- Cons: DBMS-specific:
		- Different pre-compilers for different DBMS vendors
		- Program executable not portable across DBMS's
		- Difficult for a program to talk to DBMS's from different vendors

### Embedded SQL example (in C)

```
EXEC SQL BEGIN DECLARE SECTION;
int thisUid; float thisPop;
EXEC SQL END DECLARE SECTION;
EXEC SQL DECLARE ABCMember CURSOR FOR
    SELECT uid, pop FROM User
    WHERE uid IN (SELECT uid FROM Member WHERE gid = 'abc')
    FOR UPDATE;
EXEC SQL OPEN ABCMember;
EXEC SQL WHENEVER NOT FOUND DO break;
while (1) {
    EXEC SQL FETCH ABCMember INTO :thisUid, :thisPop;
    printf("uid %d: current pop is %f\n", thisUid, thisPop);
    printf("Enter new popularity: ");
    scanf("%f", &thisPop);
    EXEC SQL UPDATE User SET pop = :thisPop
        WHERE CURRENT OF ABCMember;
}
EXEC SQL CLOSE ABCMember;
                                   Declare variables to be "shared" 
                                   between the application and DBMS
                                            Specify a handler for 
                                            NOT FOUND exception
```
### Adding SQL to a language

• Example: LINQ (Language Integrated Query) for Microsoft .NET languages (e.g., C#)

```
int someValue = 5;
var results = from c in someCollection
              let x = someValue * 2
              where c.SomeProperty < x
              select new {c.SomeProperty, c.OtherProperty};
foreach (var result in results) {
  Console.WriteLine(result);
}
```
- Automatic data mapping and query translation
- But syntax may vary for different host languages